## **Gov 50: 19. The Bootstrap**

Matthew Blackwell

Harvard University

## **Roadmap**

- 1. Resampling from our sample
- 2. Confidence intervals
- 3. Calculating confidence intervals

## **1/** Resampling from our sample

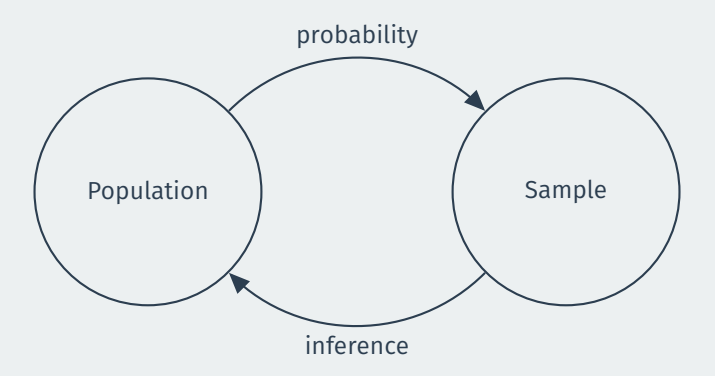

Can we approximate the **sampling distribution** with our single sample?

#### **American National Election Survey data**

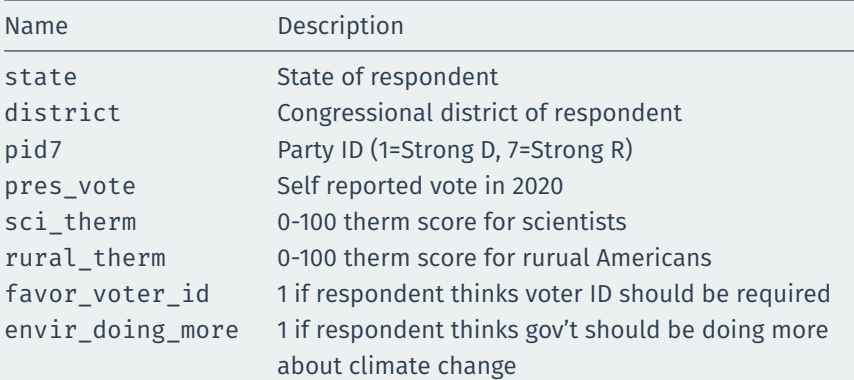

#### **ANES data**

library(gov50data)

anes

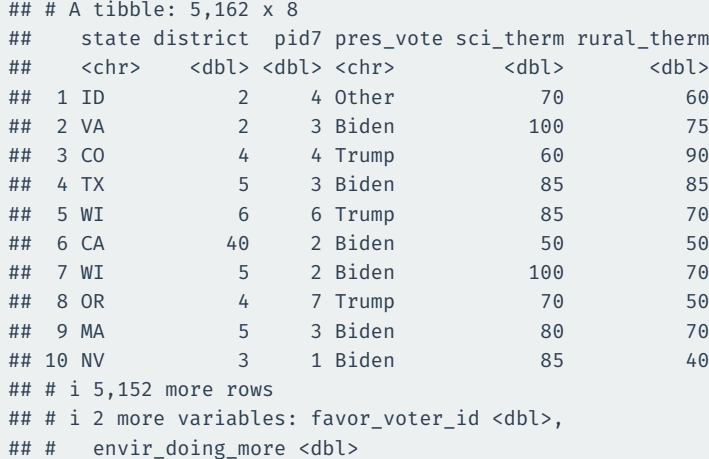

#### What is the average thermemeter score for scientists?

```
anes |>
 summarize(mean(sci_therm))
## # A tibble: 1 x 1
## `mean(sci_therm)`
## <dbl>
## 1 80.6
```
What is the sampling distribution of this average? We only have this 1 draw!

**Population**: all US adults.

**Population parameter**: average feeling thermometer score for scientists among all US adults.

**Sample**: (complicated) random sample of all US adults.

**Sample statistic/point estimate**: sample average of thermometer scores.

Roughly how far our point estimate is likely to be from the truth?

#### **The bootstrap**

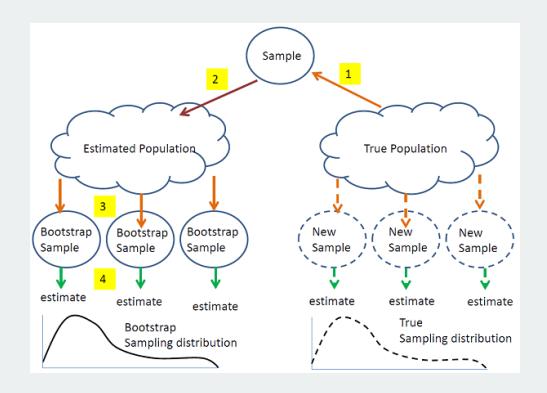

**Mimic** sampling from the population by **resampling** many times from the sample itself.

Bootstrap resampling done **with replacement** (same row can appear more than once)

#### **One bootstrap resample**

boot $1$  <- anes  $|>$ slice\_sample(prop = 1, replace = TRUE) boot\_1

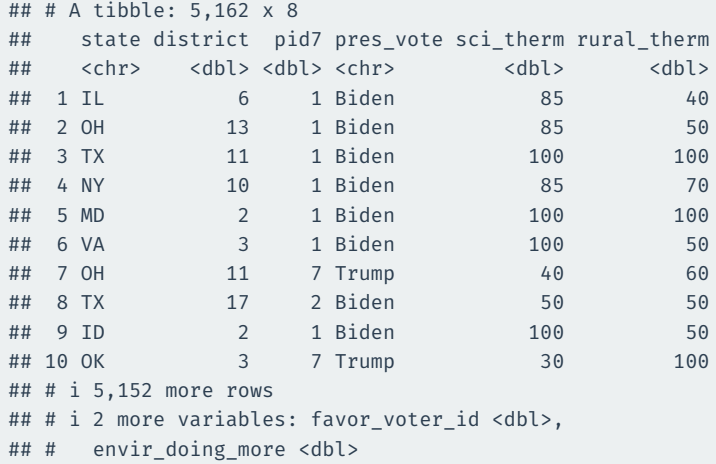

#### **Sample mean in the bootstrap sample**

```
boot 1 |>
  summarize(mean(sci_therm))
```

```
## # A tibble: 1 x 1
## `mean(sci_therm)`
## <dbl>
## 1 80.6
```

```
library(infer)
bootstrap dist \leq anes |>rep_slice_sample(prop = 1, reps = 1000, replace = TRUE) |>
 group by(replicate) |>summarize(sci therm mean = mean(sci therm))
bootstrap_dist
```
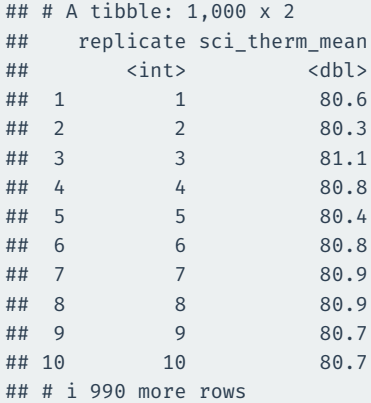

### **Visualizing the bootstrap distribution**

bootstrap dist  $|>$  $ggplot(aes(x = sci_therm_mean)) + geom_histogram(binwidth = 0.1)$ 

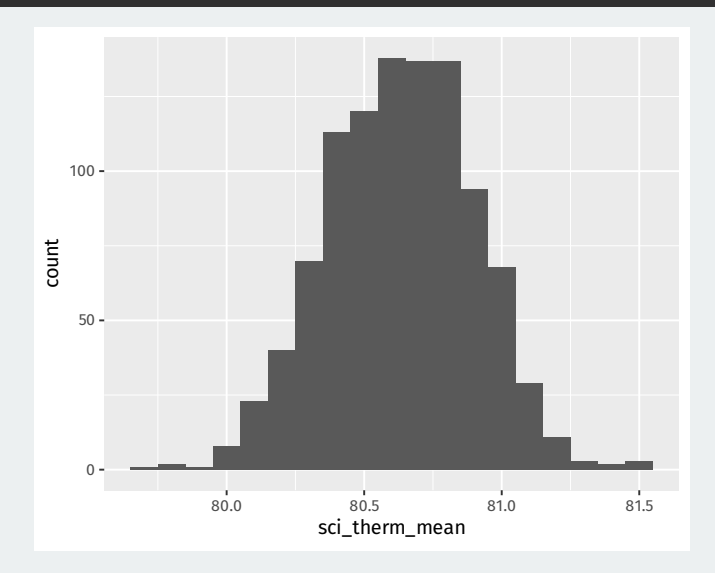

#### **Bootstrap distribution**

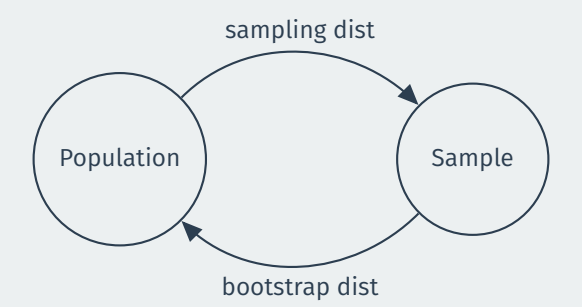

Bootstrap distribution **approximates** the sampling distribution of the estimator.

Both should have a **similar shape and spread** if sampling from the distribution ≈ bootstrap resampling.

Approximation gets better as sample gets bigger.

### **Comparing to the point estimate**

Given the sampling, not surprising that bootstrap distribution is centered on the point estimate:

bootstrap\_dist |> summarize(mean(sci\_therm\_mean)) ## # A tibble: 1 x 1 ## `mean(sci therm mean)` ## <dbl> ## 1 80.6 anes |> summarize(mean(sci\_therm)) ## # A tibble: 1 x 1 ## `mean(sci\_therm)` ## <dbl>

```
## 1 80.6
```
# **2/** Confidence intervals

#### **What is a confidence interval?**

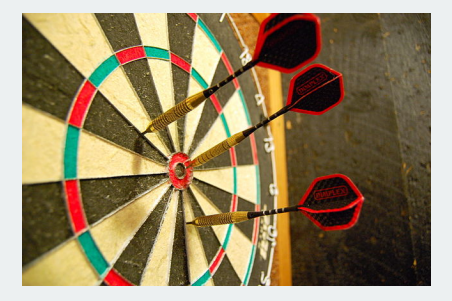

**Point estimate:** best single guess about the population parameter. Unlikely to be exactly correct.

**Confidence interval:** a range of plausible values of the population parameter.

#### **Where is most of the bootstrap distribution?**

bootstrap\_dist |>  $ggplot(aes(x = sci' them mean)) +$ geom histogram(aes(y = after stat(density)), binwidth = 0.1)

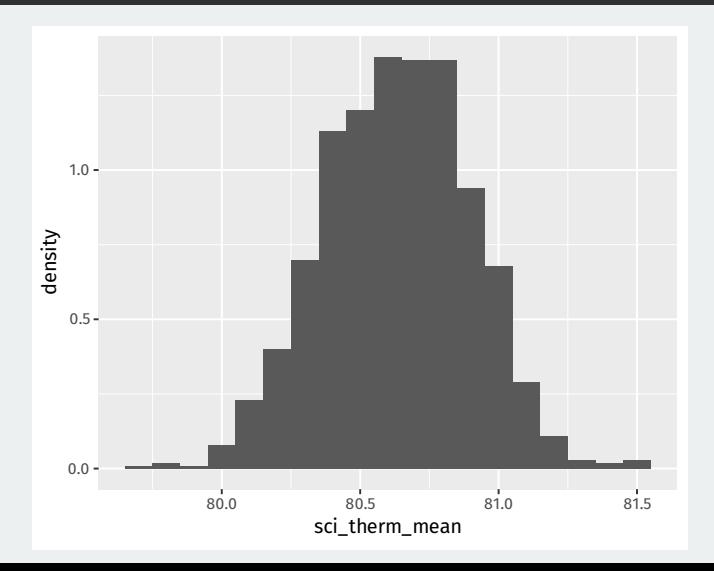

#### **Confidence intervals**

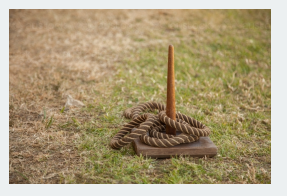

- Each sample gives a different CI or toss of the ring.
- Some samples the ring will contain the target (the CI will contain the truth) other times it won't.
	- We don't know if the CI for our sample contains the truth!
- **Confidence level:** percent of the time our CI will contain the population parameter.
	- Number of ring tosses that will hit the target.
	- We get to choose, but typical values are 90%, 95%, and 99%

The **confidence level** of a CI determine how often the CI will be wrong.

A 95% confidence interval will:

- Tell you the truth in 95% of repeated samples (contain the population parameter 95% of the time)
- Lie to you in 5% of repeated sample (not contain the population parameter 5% of the time)

Can you tell if your particular confidence interval is telling the truth? No!

**Percentile method**: find the middle 95% of the bootstrap distribution.

We can do this by finding the points that the 2.5th percentile and the 97.5th percentile.

```
perc ci95 <- quantile(bootstrap dist$sci therm mean,
                      probs = c(0.025, 0.975))
perc_ci95
## 2.5% 97.5%
```
## 80.1 81.1

## **Visualizing the CI**

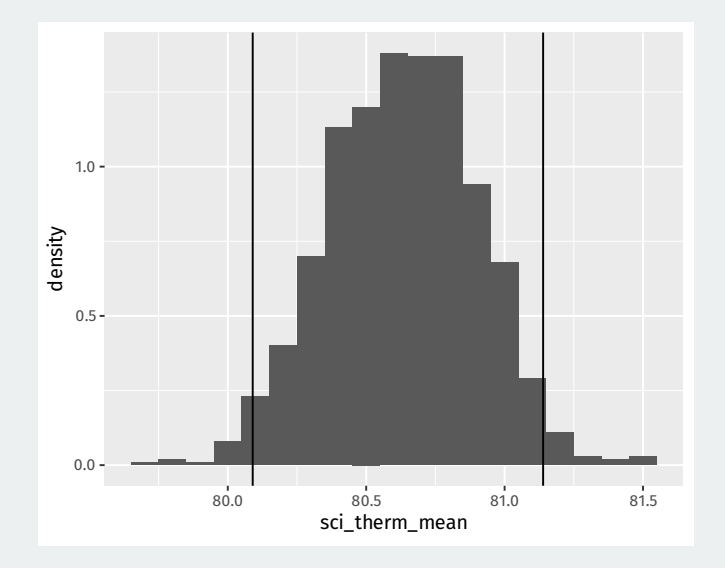

What happens if we want the CI to be right more often? Will the width of a 99% confidence interval be wider or narrower?

For 99% CI we need to find the middle 99% of the bootstrap distribution.

We can do this by finding the points that the 0.5th percentile and the 99.5th percentile.

```
perc ci99 <- quantile(bootstrap dist$sci therm mean,
                      probs = c(0.005, 0.995))
perc_ci99
## 0.5% 99.5%
```
## 80.0 81.3

## **Visualizing the CIs**

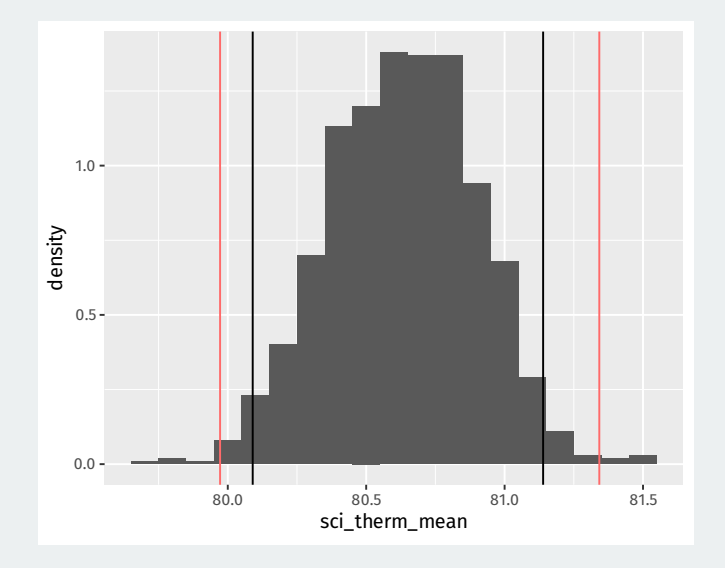

## **3/** Calculating confidence intervals

Possible to use quantile to calculate CIs, but infer package is a more unified framework for CIs and hypothesis tests.

We'll use a dplyr-like approach of chained calls.

#### **Step 1: define an outcome of interest**

#### Start with defining the variable of interest:

```
anes |>
 specify(response = sci_therm)
```
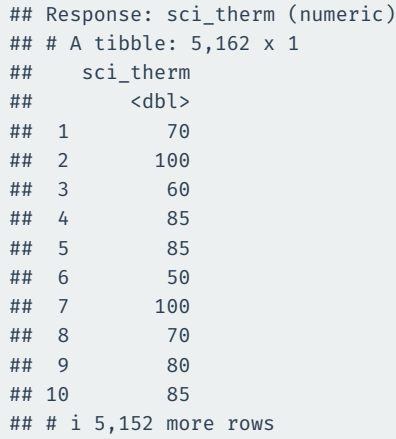

Next infer can generate bootstraps with the generate() function (similar to rep\_slice\_sample()):

```
anes |>
  specify(response = sci_therm) |>
  generate(reps = 1000, type = "bootstrap")
```
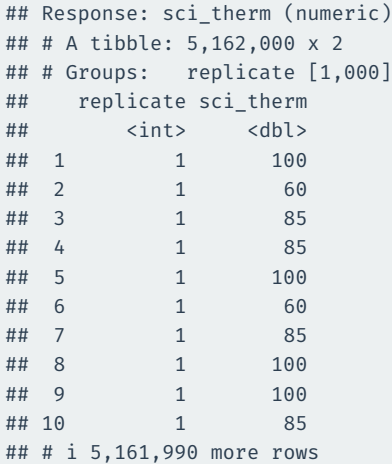

Use calculate() to do the group\_by(replicate) and summarize commands in one:

```
boot dist infer <- anes |>
  specify(response = sci_therm) |>
 generate(reps = 1000, type = "bootstrap") |>
 calculate(stat = "mean")
```
#### boot\_dist\_infer

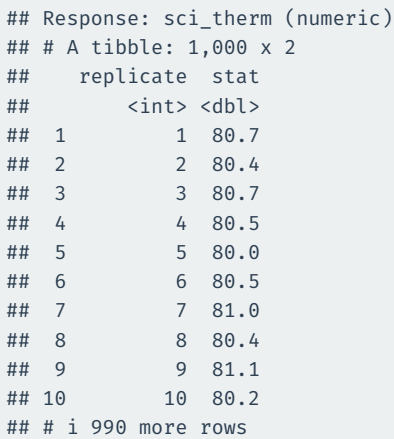

#### **Step 3(b): visualize the boostrap distribution**

#### infer also has a shortcut for plotting called visualize():

visualize(boot dist infer)

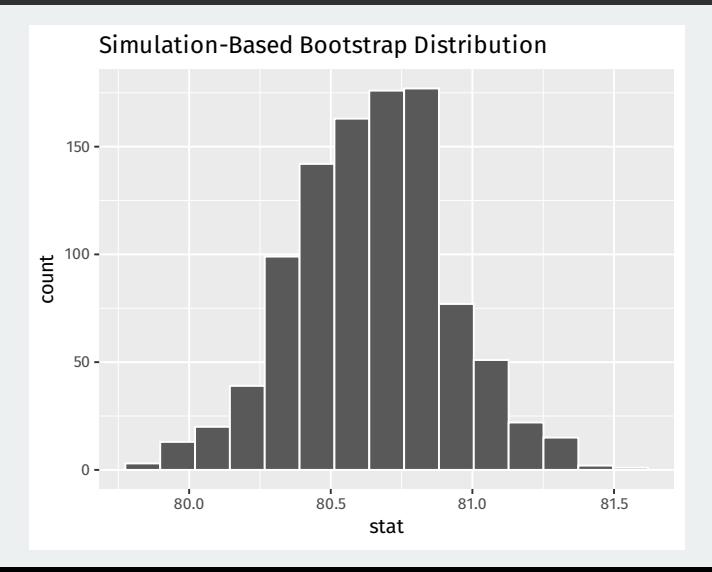

Finally we can calculate the CI using the percentile method with get confidence interval():

```
perc ci 95 \leftarrow boot dist infer |>get_confidence_interval(level = 0.95, type = "percentile")
perc_ci_95
```

```
## # A tibble: 1 x 2
## lower_ci upper_ci
## <dbl> <dbl>
## 1 80.1 81.2
```
### **Step 4(b): visualize CIs**

#### visualize(boot\_dist\_infer) + shade confidence interval(endpoints = perc ci 95)

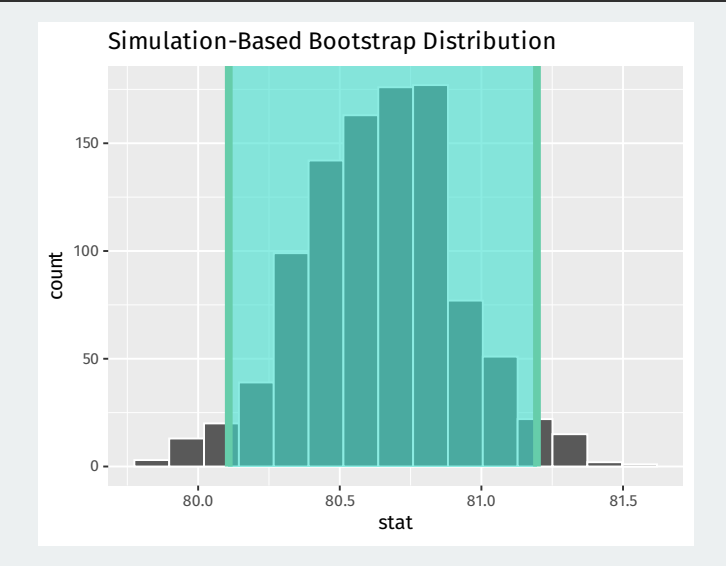